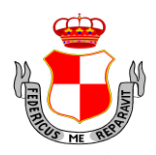

# CITTÀ DI ALTAMURA

Città Metropolitana di Bari

OGGETTO: RICHIESTA PREVENTIVO FINALIZZATO AD EVENTUALE AFFIDAMENTO DIRETTO PER LAVORI DI "INTERVENTI DI RIFACIMENTO MANTO STRADALE ZONA PARCHEGGIO VIA ROVERETO, TRATTO DI VIA MATERA DA VIA EGUAGLIANZA A VIA LIBERTÀ E VIA TRIPOLI". CIG 966076182C- CUP J77G22000260004.

## **1. Premessa**

Il presente invito è finalizzato ad acquisizione di preventivi per l'eventuale affidamento diretto dei lavori, ai sensi dell'art. 36 comma 2 lett.b) del D.Lgs. 50/2016 e dell'art. 1 comma 2 lett. a) del D.L. 76/2020 convertito con L. 120/2020 e s.m.i.. La presente non è impegnativa per l'Ente, il quale potrà decidere di non procedere all'affidamento, qualora le offerte presentate non vengano ritenute idonee e convenienti per l'Amministrazione, senza che sorga diritto alcuno nei confronti degli operatori economici invitati a formulare preventivo.

## *1.2.***Stazione appaltante -**

COMUNE DI ALTAMURA Piazza Municipio, 70022 Altamura (BA) C.F. 82002590725 PEC ufficio.appalti@pec.comune.altamura.ba.it

Le comunicazioni e gli scambi di informazioni con gli operatori economici si svolgono attraverso il portale Empulia e/o tramite Posta Elettronica Certificata (PEC) (art. 40 del Codice).

#### **1.3.Luogo di esecuzione**

La prestazione dovrà essere resa dall'operatore economico aggiudicatario in Altamura.

## **1.4. Prestazioni oggetto dell'appalto**

## **Tipologia di lavori:**

**lavori stradali (prevalente) € 73.947,47. .** Ai i fini del rilascio del certificato di esecuzione si precisa che i lavori sono ascrivibili categoria OG3

# **1.5. Durata**

La durata dei lavori è fissata in n. 90 (novanta) giorni naturali successivi e continui. Il termine decorre dalla data di consegna dei lavori stessi.

# **1.6. L'importo dei lavori**

L'importo dei lavori, da assoggettare a ribasso, ammonta a **euro 69.198,68** (sessantanovemilacentonovantotto/68), IVA esclusa.

A questo si aggiungono gli oneri relativi all'attuazione dei piani della sicurezza, non soggetti a ribasso, pari ad **euro 4.748,79** (quattrpmilasettecentoquarantotto/79) IVA esclusa, così distinti:

- Oneri sicurezza interni alle lavorazioni € 3.248,79
- Oneri sicurezza speciali € 1.500,00

Pertanto **il valore stimato del contratto ammonta a euro 73.947,47** (settantatremilanovecentoquarantasette/47) IVA esclusa.

In riferimento alle variazioni dei prezzi si applica l'art. 29 del D.L. 4/2022, convertito con L. 25/2022.

# **2. Condizioni di partecipazione**

Non è ammessa la presentazione di offerta quando sussistono:

una o più cause di esclusione tra quelle elencate dall'art. 80 del Codice;

le cause di divieto, decadenza o di sospensione di cui all'art. 67 del d.lgs. 159/2011 (*Codice delle leggi antimafia*);

le condizioni di cui all'art. 53 co. 16-*ter* del d.lgs. 165/2001 o quando gli operatori siano incorsi in ulteriori divieti a contrattare con la pubblica amministrazione.

# **3. Documentazione di gara**

Oltre al presente, la documentazione di gara è composta da:

- Elaborati tecnici allegati alla documentazione di gara;
- il *Codice di comportamento* dell'Amministrazione aggiudicatrice, la cui applicazione è estesa ai "*collaboratori a qualsiasi titolo di imprese fornitrici di beni o servizi e che realizzano opere in favore dell'amministrazione"* (art. 2 del DPR 62/2013);
- patto di integrità del Comune di Altamura;

# **4. Comunicazioni**

Tutte le comunicazioni e gli scambi di informazioni inerenti alla presente procedura di gara sono eseguite utilizzando mezzi di comunicazione elettronici, ai sensi dell'art. 40 del D.Lgs. n. 50/2016, e saranno inoltrate come "avviso" all'indirizzo di posta elettronica del legale rappresentante, così come risultante dai dati presenti inseriti in fase di registrazione sul Portale EmPULIA.

Le modifiche dell'indirizzo PEC dovranno essere tempestivamente segnalate dal concorrente. Diversamente, la stazione appaltante declina ogni responsabilità per il tardivo o mancato recapito delle comunicazioni.

Codice.

Il concorrente deve indicare, all'atto dell'offerta, le parti della prestazione che intende subappaltare. In mancanza di tali indicazioni il subappalto è vietato, alle condizioni previste dall'art. 105 del D. Lgs. 50/2016.

## **5. Garanzie**

#### **5.1 Garanzia di esecuzione**

L'aggiudicatario, per sottoscrivere il contratto, dovrà presentare *garanzia per l'esecuzione* nella misura e nei modi previsti dall'art. 103 del Codice.

## **6 Requisiti di partecipazione**

Per la presentazione dell'offerta il concorrente, per poter partecipare alla gara deve possedere requisiti minimi di carattere generale, idoneità professionale, capacità economica e finanziaria e di capacità tecniche e professionali.

## **7 Requisiti di carattere generale**

A norma dell'art. 80 del Codice, costituisce motivo di esclusione di un operatore economico dalla gara:

**A)** la condanna con sentenza definitiva o decreto penale di condanna divenuto irrevocabile o sentenza di applicazione della pena su richiesta ai sensi dell'art. 444 del codice di procedura penale, per uno dei seguenti reati:

delitti, consumati o tentati, di cui agli artt. 416, 416-bis del codice penale, ovvero delitti commessi avvalendosi delle condizioni previste dal predetto art. 416-bis, ovvero al fine di agevolare l'attività delle associazioni previste dallo stesso articolo, nonché per i delitti, consumati o tentati, previsti dall'art. 74 del DPR 309/1990, dall'art. *291-quater* del DPR 43/1973 e dall'art. 260 del d.lgs. 152/2006, in quanto riconducibili alla partecipazione a un'organizzazione criminale, quale definita all'art. 2 della decisione quadro 2008/841/GAI del Consiglio;

delitti, consumati o tentati, di cui agli artt. 317, 318, 319, 319-ter, *319-quater,* 320, 321, 322, 322-bis, 346-bis del codice penale, nonché all'art. 2635 del codice civile;

false comunicazioni sociali di cui agli articoli 2621 e 2622 del codice civile;

frode ai sensi dell'art. 1 della convenzione relativa alla tutela degli interessi finanziari delle Comunità europee;

delitti, consumati o tentati, commessi con finalità di terrorismo, anche internazionale, e di eversione dell'ordine costituzionale reati terroristici o reati connessi alle attività terroristiche;

delitti di cui agli artt. 648-bis, 648-ter e 648-ter del codice penale, riciclaggio di proventi di attività criminose o finanziamento del terrorismo, quali definiti all'art. 1 del d.lgs. 109/2007 e successive modificazioni;

sfruttamento del lavoro minorile e altre forme di tratta di esseri umani definite con il d.lgs. 24/2014;

ogni altro delitto da cui derivi, quale pena accessoria, l'incapacità di contrattare con la pubblica amministrazione.

**B)** A norma dell'art. 80 del Codice, costituisce motivo di esclusione la sussistenza di cause di decadenza, di sospensione o di divieto previste dall'art. 67 del d.lgs. 159/2011 o di un tentativo di infiltrazione mafiosa di cui all'art. 84 co. 4 del medesimo Codice delle leggi antimafia.

**C)** Nel caso di decadenza, sospensione o divieto per effetto di una ipotesi di cui alle precedenti lettere A) e B) l'esclusione opera se la sentenza o il decreto sono stati emessi nei confronti:

del titolare o del direttore tecnico, se si tratta di impresa individuale;

dei soci o del direttore tecnico, se si tratta di società in nome collettivo;

dei soci accomandatari o del direttore tecnico, se si tratta di società in accomandita semplice;

dei membri del consiglio di amministrazione, ivi compresi institori e procuratori generali, dei componenti degli organi con poteri di direzione o di vigilanza o dei soggetti muniti di poteri di rappresentanza, di direzione o di controllo, del direttore tecnico o del socio unico persona fisica, ovvero del socio di maggioranza in caso di società con meno di quattro soci, se si tratta di altro tipo di società o consorzio.

In ogni caso l'esclusione e il divieto operano anche nei confronti dei soggetti cessati dalla carica nell'anno antecedente la data di pubblicazione del bando di gara, qualora l'impresa non dimostri che vi sia stata completa ed effettiva dissociazione della condotta penalmente sanzionata.

L'esclusione e il divieto, in ogni caso, non operano quando il reato è stato depenalizzato ovvero quando è intervenuta la riabilitazione ovvero quando il reato è stato dichiarato estinto dopo la condanna ovvero in caso di revoca della condanna medesima.

**D)** Costituisce motivo di esclusione l'aver commesso violazioni gravi, definitivamente accertate, rispetto agli obblighi relativi al pagamento delle imposte e tasse o i contributi previdenziali, secondo la legislazione italiana o quella dello Stato in cui sono stabiliti.

Costituiscono gravi violazioni quelle che comportano un omesso pagamento di imposte e tasse superiore all'importo di cui all'art. *48-bis* co. 1 e 2-bis del DPR 602/1973.

Costituiscono violazioni definitivamente accertate quelle contenute in sentenze o atti amministrativi non più soggetti ad impugnazione.

Costituiscono gravi violazioni in materia contributiva e previdenziale quelle ostative al rilascio del documento unico di regolarità contributiva (DURC), di cui all'art. 8 del DM 30 gennaio 2015.

Il divieto non si applica quando l'operatore economico ha ottemperato ai suoi obblighi pagando o impegnandosi in modo vincolante a pagare le imposte o i contributi previdenziali dovuti, compresi eventuali interessi o multe.

**E)** A norma dell'art. 80 del Codice, la stazione appaltante esclude dalla gara l'operatore economico qualora:

possa dimostrare, con qualunque mezzo adeguato, gravi infrazioni debitamente accertate alle norme in materia di salute e sicurezza sul lavoro nonché agli obblighi di cui all'articolo 30, comma 3 del Codice;

fermo restando quanto previsto dall'articolo 110 del Codice, l'operatore si trovi in stato di fallimento, di liquidazione coatta, di concordato preventivo, salvo il caso di concordato con continuità aziendale, o nei cui riguardi sia in corso un procedimento per la dichiarazione di una di tali situazioni;

la stazione appaltante dimostri, con mezzi adeguati, che l'operatore si è reso colpevole di gravi illeciti professionali, tali da rendere dubbia la sua integrità o affidabilità;

l'operatore economico abbia tentato di influenzare indebitamente il processo decisionale della stazione appaltante o di ottenere informazioni riservate ai fini di proprio vantaggio oppure abbia fornito, anche per negligenza informazioni false o fuorvianti suscettibili di influenzare le decisioni sull'esclusione, la selezione o l'aggiudicazione, ovvero abbia omesso le informazioni dovute ai fini del corretto svolgimento della procedura di selezione;

l'operatore economico abbia dimostrato significative o persistenti carenze nell'esecuzione di un precedente contratto di appalto o di concessione che ne hanno causato la risoluzione per inadempimento ovvero la condanna al risarcimento del danno o altre sanzioni comparabili.

la partecipazione dell'operatore economico determini una situazione di conflitto di interesse ai sensi dell'art. 42 co. 2 del Codice non diversamente risolvibile;

la partecipazione dell'operatore determini una distorsione della concorrenza derivante dal precedente coinvolgimento nella preparazione della procedura d'appalto, come da art. 67 del Codice, che non può essere risolta con misure meno intrusive;

l'operatore economico sia soggetto alla sanzione interdittiva di cui all'art. 9 co. 2 lett. c) del d.lgs. 231/2001 o ad altra sanzione che comporta il divieto di contrarre con la pubblica amministrazione, compresi i provvedimenti interdittivi di cui all'art. 14 del d.lgs. 81/2008;

l'operatore economico presenti, nella procedura di gara in corso e negli affidamenti di subappalti, documentazione o dichiarazioni non veritiere;

l'operatore economico sia iscritto nel casellario informatico tenuto dall'Osservatorio dell'ANAC per aver presentato false dichiarazioni o falsa documentazione nelle procedure di gara e negli affidamenti di subappalti;

l'operatore economico sia iscritto nel casellario informatico tenuto dall'Osservatorio dell'ANAC per aver presentato false dichiarazioni o falsa documentazione ai fini del rilascio dell'attestazione di qualificazione, per il periodo durante il quale perdura l'iscrizione;

l'operatore economico abbia violato il divieto di intestazione fiduciaria di cui all'art. 17 della legge 55/1990; l'esclusione ha durata di un anno decorrente dall'accertamento definitivo della violazione e va comunque disposta se la violazione non è stata rimossa;

l'operatore economico non presenti la certificazione di cui all'art. 17 della legge 68/1999 ovvero non autocertifichi la sussistenza del medesimo requisito;

l'operatore economico, pur essendo stato vittima dei reati previsti dagli artt. 317 e 629 del Codice penale, aggravati ai sensi dell'art. 7 del DL 152/1991 (come convertito dalla legge 203/1991), non abbia denunciato i fatti all'autorità giudiziaria, salvo che ricorrano i casi previsti dall'art. 4 co. 1 della legge 689/1981; tale circostanza deve emergere dagli indizi a base della richiesta di rinvio a giudizio formulata nei confronti dell'imputato nell'anno antecedente alla pubblicazione del bando e deve essere comunicata, unitamente alle generalità del soggetto che ha omesso la predetta denuncia, dal procuratore della Repubblica procedente all'ANAC, la quale cura la pubblicazione della comunicazione sul sito dell'Osservatorio;

l'operatore economico si trovi, rispetto ad altro partecipante alla medesima procedura di affidamento, in una situazione di controllo di cui all'art. 2359 del Codice civile in una qualsiasi relazione, anche di fatto, se la situazione di controllo o la relazione comporti che le offerte sono imputabili ad un unico centro decisionale.

Le cause di esclusione non si applicano alle aziende o società sottoposte a sequestro o confisca ai sensi dell'art. 12-sexies del DL 306/1922 (come convertito dalla legge 356/1992) o degli artt. 20 e 24 del dlgs. 159/2011, ed affidate ad un custode o amministratore giudiziario o finanziario, limitatamente a quelle riferite al periodo precedente al predetto affidamento.

# **7.1 Requisiti di idoneità professionale e requisiti speciali**

A pena di esclusione, i concorrenti devono risultare iscritti al Registro delle Imprese o Albo provinciale delle Imprese artigiane ai sensi della legge 82/1994 e del DM 7 luglio 1997 n. 274, di cui all'art. 3 del suddetto decreto (per le imprese non stabilite in Italia è richiesta l'iscrizione in analogo registro professionale o commerciale secondo la legislazione dello Stato di appartenenza).

I concorrenti, inoltre, devono possedere, oltre al requisito dell'iscrizione alla CCIAA, i s requisiti **previsti all'art. 90 del D.Lgs 207/2010, relativi alla medesime tipologie dei lavori da appaltare (Lavori Stradali).**

**Il concorrente in possesso di idonea attestazione SOA nelle categorie afferenti le lavorazioni richieste può sempre utilizzarla per dimostrare il possesso dei requisiti sopra elencati.**

## **L'istituto dell'avvalimento è consentito nei termini previsti dalla Legge.**

Ai sensi dell'art. 89 del Codice, il concorrente può dimostrare il possesso dei requisiti di capacità economica e finanziaria e di capacità tecniche e professionali avvalendosi dei requisiti di un altro soggetto (impresa ausiliaria). In tal caso dovrà essere prodotta la documentazione prevista dal succitato articolo, nonché il DGUE dell'ausiliaria.Il concorrente e l'impresa ausiliaria sono responsabili in solido nei confronti della stazione appaltante per le prestazioni oggetto del contratto.

# **8 Modalità di presentazione e criteri di ammissibilità delle offerte**

L'offerta dovrà essere presentata esclusivamente per via telematica attraverso il portale Empulia, secondo le modalità indicate nell'appendice al presente invito.

Il recapito tempestivo dei plichi rimane ad esclusivo rischio dei mittenti.

**Termine di presentazione**: a pena di esclusione, il termine è perentorio, l'offerta deve pervenire **entro le ore 12:00 del 14/03/2023**. Per la determinazione dell'orario di scadenza fa fede esclusivamente l'ora del server della piattaforma telematica EmPulia: a termine scaduto il portale inibirà l'invio delle offerte.

Il plico telematico deve contenere due BUSTE,

"Documentazione amministrativa";

"Offerta economica".

# **9 Contenuto della BUSTA "Documentazione amministrativa"**

**AVVERTENZA: trattandosi di procedura telematica, anche laddove non sia specificato, per** *sottoscrizione* **si intende ESCLUSIVAMENTE** *la sottoscrizione tramite dispositivo di firma digitale con certificato del sottoscrittore non scaduto conforme alle prescrizioni del CAD (Codice Amministrazione Digitale). La eventuale produzione di copie conformi (da originali analogici) deve essere realizzata attraverso la produzione di un file contenente la riproduzione dell'originale accompagnata dalla dichiarazione di conformità, firmata digitalmente dal sottoscrittore. Nel caso di dichiarazioni rese da persone diverse dal presentatore della offerta (ad esempio direttori tecnici, soci ecc.) la dichiarazione deve essere firmata digitalmente dalla persona che rende la dichiarazione (direttore tecnico, soci, ecc.). Nel caso in cui gli stessi non possano rendere la dichiarazione perché sprovvisti di firma digitale, potranno produrre la* 

*dichiarazione in forma analogica autenticata, con firma digitale, da notaio o altro pubblico ufficiale autorizzato (articolo 25 codice amministrazione digitale). È altresi ammessa, in via sostitutiva, la produzione di dichiarazione, sottoscritta digitalmente dal presentatore dell'offerta, con il quale lo stesso dichiari, assumendone le responsabilità in caso di dichiarazioni mendaci, che il soggetto per il quale si rende la dichiarazione è in possesso dei requisiti richiesti, indicando nominativamente i soggetti per i quali si rilascia la dichiarazione*

**Nella sezione del portale EmPULIA denominata "BUSTA DOCUMENTAZIONE" i partecipanti dovranno, pena l'esclusione, salvo il soccorso istruttorio ove applicabile, allegare, in formato elettronico e firmata digitalmente (ove richiesto) dal sottoscrittore, tutta la documentazione indicata di seguito, sulle righe predisposte dalla stazione appaltante, ovvero, laddove occorra, cliccando sul pulsante "Aggiungi Allegato" e caricando sulla piattaforma il documento firmato digitalmente:**

## **9.1 Domanda di partecipazione e dichiarazioni integrative**

Preferibilmente utilizzando l'allegato MODELLO 1, domanda di partecipazione sottoscritta digitalmente, a pena di esclusione, dal legale rappresentante del concorrente.

La domanda può essere sottoscritta anche da un procuratore del legale rappresentante. In tal caso deve allegarsi, a pena di esclusione, la relativa procura.

Il concorrente, contestualmente all'istanza, rende le seguenti dichiarazioni, anche ai sensi degli artt. 46 e 47 del d.p.r. 445/2000, con le quali:

- 1. dichiara di non incorrere nelle cause di esclusione di cui all'art. 80, comma 5 lett. f-bis) e f-ter) del Codice;
- 2. dichiara i dati identificativi (nome, cognome, data e luogo di nascita, codice fiscale, comune di residenza etc.) dei soggetti di cui all'art. 80, comma 3 del Codice, ovvero indica la banca dati ufficiale o il pubblico registro da cui i medesimi possono essere ricavati in modo aggiornato alla data di presentazione dell'offerta;
- 3. Fornisce i dati relativi agli uffici competenti ai fini della verifiche del rispetto degli obblighi in materia di contributi previdenziali, di pagamento imposte e tasse, rispetto norme in materia di assunzioni disabili;
- 4. dichiara remunerativa l'offerta economica presentata giacché per la sua formulazione ha preso atto e tenuto conto:

a) delle condizioni contrattuali e degli oneri compresi quelli eventuali relativi in materia di sicurezza, di assicurazione, di condizioni di lavoro e di previdenza e assistenza in vigore nel luogo dove devono essere svolti i servizi/fornitura;

b) di tutte le circostanze generali, particolari e locali, nessuna esclusa ed eccettuata, che possono avere influito o influire sia sulla prestazione dei lavori, sia sulla determinazione della propria offerta;

- 5. accetta, senza condizione o riserva alcuna, tutte le norme e disposizioni contenute nella documentazione gara;
- 6. accetta il patto di integrità allegato alla documentazione di gara (art. 1, comma 17, della l. 190/2012);
- 7. dichiara di essere edotto degli obblighi derivanti dal Codice di comportamento adottato dalla stazione appaltante allegato alla documentazione di gara e si impegna, in caso di aggiudicazione, ad osservare e a far osservare ai propri dipendenti e collaboratori, per quanto applicabile, il suddetto codice, pena la risoluzione del contratto;

**Per gli operatori economici ammessi al concordato preventivo con continuità aziendale di cui all'art. 186 bis del R.D. 16 marzo 1942, n. 267**

## **9 tra la fase di presentazione della domanda di concordato fino all'emissione del decreto di apertura**

indica, ad integrazione di quanto indicato nella parte III, sez. C, lett. d) del DGUE, i seguenti estremi del provvedimento di ammissione al concordato e del provvedimento di autorizzazione a partecipare alle gare ………… rilasciati dal Tribunale di ……………… nonché dichiara di non partecipare alla gara quale mandataria di un raggruppamento temporaneo di imprese e che le altre imprese aderenti al raggruppamento non sono assoggettate ad una procedura concorsuale ai sensi dell'art. 186 bis, comma 6 del R.D. 16 marzo 1942, n. 267.

in alternativa:

#### **dopo l'emissione del decreto di apertura**

indica, ad integrazione di quanto indicato nella parte III, sez. C, lett. d) del DGUE, i seguenti estremi del provvedimento di autorizzazione a partecipare alle gare ............ rilasciato dal Giudice delegato, sentito il commissario giudiziale se già nominato nonché dichiara di non partecipare alla gara quale mandataria di un raggruppamento temporaneo di imprese e che le altre imprese aderenti al raggruppamento non sono assoggettate ad una procedura concorsuale ai sensi dell'art. 186 bis, comma 6 del R.D. 16 marzo 1942, n. 267

**In caso di presentazione in RTI il modello deve essere prodotto da tutte le imprese partecipanti al raggruppamento.**

## **9.2 DGUE**

Il concorrente compila il DGUE di cui allo schema allegato al d.m. del Ministero delle Infrastrutture e Trasporti del 18 luglio 2016 o successive modifiche direttamente tramite l'applicazione a disposizione sulla piattaforma Empulia, all'interno della procedura di gara (Busta Documentazione – Sezione "DOCUMENTO DI GARA UNICO EUROPEO" – Pulsante Compila DGUE), salvando il file pdf generato (Pulsante "Genera pdf" all'interno della schermata di compilazione del DGUE) sul proprio computer, firmandolo digitalmente e caricandolo nel sistema tramite l'apposito pulsante "Allega pdf firmato".

Per ulteriori informazioni, la guida per la compilazione del DGUE può essere scaricata all'indirizzo:

http://www.empulia.it/Manuali/DGUEFornitore/DGUEFornitore.pdf

## **Parte I – Informazioni sulla procedura di appalto e sull'amministrazione aggiudicatrice o ente aggiudicatore**

Il concorrente rende tutte le informazioni richieste relative alla procedura di appalto.

## **Parte II – Informazioni sull'operatore economico**

Il concorrente rende tutte le informazioni richieste mediante la compilazione delle parti pertinenti. Nel caso di ricorso all'avvalimento dovrà essere prodotta la documentazione prevista dall'art. 89 del D.Lgs. 50/2016

#### **Parte III – Motivi di esclusione**

Il concorrente dichiara di non trovarsi nelle condizioni previste dal punto 6 del presente disciplinare (Sez. A-B-C-D).

#### **Parte IV – Criteri di selezione**

Il concorrente dichiara di possedere tutti i requisiti richiesti dai criteri di selezione barrando direttamente la sezione «**α».**

# **Parte VI – Dichiarazioni finali**

Il concorrente rende tutte le informazioni richieste mediante la compilazione delle parti pertinenti.

In caso di incorporazione, fusione societaria o cessione d'azienda, le dichiarazioni di cui all'art. 80, commi 1, 2 e 5, lett. l) del Codice, devono riferirsi anche ai soggetti di cui all'art. 80 comma 3 del Codice che hanno operato presso la società incorporata, fusasi o che ha ceduto l'azienda nell'anno antecedente la data di pubblicazione del bando di gara.

# **In caso di presentazione in RTI il DGUE deve essere prodotto da tutte le imprese partecipanti al raggruppamento.**

**9.3 (**Eventualmente) Attestazione SOA

## **10 Contenuto della Busta "***Offerta economica***"**

L'operatore economico, a pena di esclusione, dovrà inserire nella sezione "Offerta", direttamente sulla riga "Elenco Prodotti":

1) il ribasso percentuale offerto da applicarsi al prezzo a base d'asta (come inserito sul portale Empulia) nell'apposito campo denominato "percentuale di sconto";

2) la stima dei costi relativi alla sicurezza aziendale del concorrente, di cui all'art. 95 co. 10 del Codice-Nell'apposito campo predisposto sulla piattaforma.

3) l'indicazione dei propri costi per la manodopera relativa al presente appalto, ai sensi dell'art. 95 comma 10 del Codice Nell'apposito campo predisposto sulla piattaforma.

## **11 Trattamento dei dati personali**

## **Informativa sul trattamento dei dati personali e consenso al trattamento**

Ai sensi e per gli effetti del Regolamento (UE) n. 679/2016 e del D. Lgs. n. 196 del 30 giugno 2003, per le disposizioni non incompatibili con il Regolamento medesimo, il Comune di Altamura quale titolare del trattamento dei dati forniti in risposta alla presente procedura o comunque raccolti a tale scopo, informa che tali dati verranno utilizzati unicamente:

- ai fini della partecipazione alla procedura medesima, della selezione dei concorrenti e delle attività ad essa correlate e conseguenti.

In relazione alle descritte finalità, il trattamento dei dati personali avviene mediante:

strumenti manuali, informatici e telematici, con logiche strettamente correlate alle finalità predette e, comunque, in modo da garantire la sicurezza e la riservatezza dei dati stessi.

I dati potranno essere trattati anche in base a criteri qualitativi, quantitativi e temporali di volta in volta individuati.

Il trattamento dei dati giudiziari è effettuato esclusivamente per valutare il possesso dei requisiti e delle qualità previsti dalla vigente normativa in materia di acquisizione di beni e servizi ed avviene sulla base dell'autorizzazione al trattamento dei dati a carattere giudiziario da parte di privati, di enti pubblici economici e di soggetti pubblici, rilasciata dal Garante per la protezione dei dati personali.

Il conferimento dei dati è necessario per valutare il possesso dei requisiti e delle qualità richiesti per la partecipazione alla procedura nel cui ambito i dati stessi sono acquisiti; pertanto, la loro mancata indicazione può precludere l'effettuazione della relativa istruttoria.

Potranno venire a conoscenza dei suddetti dati personali gli operatori dal titolare designati per il trattamento dei dati personali.

- **I dati raccolti potranno altresì essere conosciuti da:**
- **soggetti esterni, i cui nominativi sono a disposizione degli interessati, e facenti parte della Commissione;**
- **soggetti terzi fornitori di servizi per il titolare, o comunque ad esso legati da rapporto contrattuale, unicamente per le finalità sopra descritte, previa designazione in qualità di Responsabili del trattamento e comunque garantendo il medesimo livello di protezione;**
- **altre amministrazioni pubbliche, cui i dati potranno essere comunicati per adempimenti procedimentali;**
- **altri concorrenti che facciano richiesta di accesso ai documenti di gara, secondo le modalità e nei limiti di quanto previsto dalla vigente normativa in materia;**
- **legali incaricati per la tutela del titolare, in sede stragiudiziale e giudiziale;**
- **ad ogni altro soggetto esterno a cui si renda necessario, per obbligo di legge o di regolamento, comunicare i dati personali ai fini dell'affidamento e dell'aggiudicazione del contratto.**

In ogni caso, operazioni di comunicazione e diffusione di dati personali, diversi da quelli sensibili e giudiziari, potranno essere effettuate dall'ente solo nel rispetto di quanto previsto dal Regolamento (UE) n. 679/2016 e del D. Lgs. n. 196 del 30 giugno 2003, per le disposizioni non incompatibili con il Regolamento medesimo.

I dati vengono trattati i dati vengono trattati per un periodo non superiore a quello strettamente necessario per le finalità per le quali sono stati raccolti e per le quali vengono trattati. Il periodo di trattamento è correlato alla durata della procedura di affidamento di aggiudicazione del contratto. La data di cessazione del trattamento, per le finalità di cui sopra, coincide con stipulazione del contratto a seguito della quale il titolare procederà alla archiviazione dei dati della procedura di affidamento, conformemente alle disposizioni vigenti, fatto salvo i dati personali da allegare al contratto medesimo.

Con l'invio e la sottoscrizione della domanda di partecipazione, i concorrenti esprimono pertanto il loro consenso al predetto trattamento.

Con separato provvedimento, da adottarsi entro venti giorni dalla data del contratto, l'operatore economico aggiudicatario sarà nominato RESPONSABILE DEL TRATTAMENTO DEI DATI per le attività collegate con l'esecuzione dell'appalto. L'Aggiudicatario ha l'obbligo di mantenere riservati i dati e le informazioni, ivi comprese quelle che transitano per le apparecchiature di elaborazione dati, di cui venga in possesso e,

comunque, a conoscenza, di non divulgarli in alcun modo e in qualsiasi forma e di non farne oggetto di utilizzazione a qualsiasi titolo per scopi diversi da quelli strettamente necessari all'esecuzione del contratto e comunque per i cinque anni successivi alla cessazione di efficacia del rapporto contrattuale.

I diritti dell'interessato sono disciplinati dal Regolamento (UE) n. 679/2016 e del D. Lgs. n. 196 del 30 giugno 2003, per le disposizioni non incompatibili con il Regolamento medesimo. In particolare, l'interessato ha il diritto di ottenere la conferma dell'esistenza o meno dei propri dati e di conoscerne il contenuto e l'origine, di verificarne l'esattezza o chiederne l'integrazione o l'aggiornamento, oppure la rettificazione; ha altresì il diritto di chiedere la cancellazione, la trasformazione in forma anonima o il blocco dei dati trattati in violazione di legge, nonché di opporsi in ogni caso, per motivi legittimi, al loro trattamento. La relativa richiesta va rivolta al Comune di Altamura – Piazza Municipio – 70022 – Altamura (Bari) – PEC: [protocollo.generale@pec.comune.altamura.ba.it.](mailto:protocollo.generale@pec.comune.altamura.ba.it)

Il Titolare del trattamento dei dati personali, di cui alla presente informativa è il Comune di Altamura.

È stato designato quale Responsabile del trattamento dei dati personali della presente procedura il Dirigente responsabile del VI Settore del Comune di Altamura, unitamente al Dirigente del I Settore del Comune di Altamura, presso il quale è incardinata il Servizio Contratti.

L'elenco aggiornato dei RESPONSABILI DEL TRATTAMENTO designati dal titolare è disponibile su espressa richiesta, da inoltrare ai seguenti recapiti: Comune di Altamura – Piazza Municipio – 70022 – Altamura (Bari) – PEC: [protocollo.generale@pec.comune.altamura.ba.it](mailto:protocollo.generale@pec.comune.altamura.ba.it)

**Allegati**: Mod.1

**Altamura, 08/03/2023**

Il Dirigente del VI settore LL.PP.

ing. Biagio Maiullari

# **APPENDICE \_ Modalità di presentazione e criteri di ammissibilità delle offerte tramite**

#### **portale Empulia**

#### **Consultazione delle" Guide Pratiche"**

Si invitano gli operatori economici interessati a consultare le "linee guida" disponibili sul portale di EmPULIA nella sezione "Guide pratiche".

## **Presentazione dell'offerta sulla piattaforma EmPULIA**

Al fine di partecipare alla gara gli operatori economici concorrenti, a pena di esclusione, devono inviare, entro il termine previsto dalla lettera invito la propria offerta telematica, tramite il Portale EmPULIA, raggiungibile attraverso il sito www.empulia.it, secondo la procedura di seguito indicata.

- 1. Registrarsi al Portale tramite l'apposito link "Registrati" presente sulla home page di EmPULIA: l'operatore economico deve inserire un indirizzo di posta elettronica certificata del legale rappresentante;
- 2. Accedere al Portale inserendo le tre credenziali, cliccando su "**ACCEDI**";
- 3. Cliccare sulla sezione "**INVITI**";
- 4. Cliccare sulla lente "**VEDI**" situata nella colonna "**DETTAGLIO**", in corrispondenza della lettera invito oggetto della procedura;
- 5. Visualizzare gli atti di gara, gli allegati e gli eventuali chiarimenti pubblicati, presenti nella sezione "**DOCUMENTI**";
- 6. Denominare la propria offerta;
- 7. Cliccare sul pulsante "**PARTECIPA**" per creare la propria offerta (tale link scomparirà automaticamente al raggiungimento del termine di scadenza previsto per la presentazione delle offerte);
- 8. Busta "**DOCUMENTAZIONE**": inserire i documenti richiesti utilizzando il comando "Aggiungi Allegato";
- 9. Preparazione "**OFFERTA**": inserire i documenti e le informazioni richieste, presenti nell'"Elenco Prodotti", afferenti all'offerta tecnica ed economica secondo le modalità indicate nei successivi paragrafi;
- 10. **Verifica informazioni**: funzione che permette di controllare il corretto inserimento dei dati;
- 11. **Aggiorna Dati Bando**: funzione che permette di ripristinare i campi predisposti dalla stazione appaltante che non si intende, ovvero non è possibile, modificare;
- 12. Creazione "**Busta Economica**": tale sezione viene automaticamente compilata dal sistema, dopo aver perfezionato il corretto inserimento nella riga "Elenco Prodotti" dei dati e documenti così come richiesti nel paragrafo successivo;
- 13. **Genera PDF** della "Busta Economica": con tale funzione il sistema genererà, in formato.pdf, la busta economica che dovranno essere salvate sul proprio PC;
- 14. **Apporre la firma digitale** alle buste generate attraverso le modalità innanzi descritte;
- 15. **Allegare il pdf firmato**: utilizzare il comando "Allega pdf firmato"al fine di allegare il file pdf della busta economica, nella sezione "Busta Economica". Il Sistema provvederà a effettuare una procedura di controllo della firma;
- 16. Invio dell'offerta: cliccare sul comando "**INVIA**".

## **Credenziali d'accesso**

La registrazione fornirà – entro le successive 6 ore – tre credenziali (codice d'accesso, nome utente e password), personali per ogni operatore economico registrato, necessarie per l'accesso e l'utilizzo delle funzionalità del Portale: tali credenziali saranno recapitate all'indirizzo di posta elettronica certificata del legale rappresentante, così come dichiarato all'atto della registrazione.

Tale operazione va effettuata almeno 48 ore prima della data di scadenza per la presentazione delle offerte, al fine di ottenere in tempo utile le suddette tre credenziali di accesso.

La mancata ricezione delle tre credenziali, che consentono la partecipazione alla procedura aperta, è ad esclusivo rischio del concorrente, nel caso in cui la registrazione al Portale fosse effettuata successivamente al termine temporale di 48 ore innanzi indicato.

In caso di smarrimento, è sempre possibile recuperare le citate credenziali attraverso le apposite funzioni "Hai dimenticato Codice di Accesso e Nome Utente?" e/o "Hai dimenticato la password?" presenti sulla home page del Portale. II codice d'accesso ed il nome utente attribuiti dal sistema sono immodificabili; la password invece può essere modificata in qualunque momento tramite l'apposito link "opzioni". La lunghezza massima della password è di 12 caratteri. Tutte le comunicazioni inerenti alla presente procedura di gara saranno inoltrate come "avviso" all'indirizzo di posta elettronica del legale rappresentante, così come risultante dai dati presenti sul Portale EmPULIA.

#### **Verifica della presentazione dell'offerta sul portale**

Inoltre è possibile verificare direttamente tramite il Portale il corretto invio della propria offerta seguendo la seguente procedura:

- a) inserire i propri codici di accesso;
- b) cliccare sul link "INVITI";

c) cliccare sulla lente "APRI" situata nella colonna "**DOC COLLEGATI**", posta in corrispondenza della lettera d'invito oggetto della procedura;

d) cliccare sulla riga blu dove è riportata la dicitura "**OFFERTE**";

e) visualizzare la propria **OFFERTA**. Dalla stessa maschera è possibile visualizzare se l'offerta è solo salvata o anche inviata (in tale ultimo caso si potrà visualizzare anche il numero di protocollo assegnato).

#### **Assistenza per l'invio dell'offerta**

Si avvisa che i fornitori che desiderano essere eventualmente assistiti per l'invio dell'offerta, dovranno richiedere assistenza almeno 48 ore prima dalla scadenza nei giorni feriali – sabato escluso - dalle ore 9,00 alle ore 13,00 e dalle 14,00 alle 18,00, inviando una richiesta all'HELP DESK TECNICO EmPULIA all'indirizzo email: helpdesk@empulia.it, ovvero chiamando il numero verde 800900121.

Le richieste di assistenza devono essere effettuate nei giorni e negli orari di operatività del servizio di HelpDesk innanzi indicati; in ogni caso, saranno evase nelle ore di operatività dello stesso servizio.

Al fine di consentire all'operatore economico una più facile consultazione, nella sezione "BANDI A CUI STO PARTECIPANDO", sono automaticamente raggruppati tutti i bandi per i quali abbia mostrato interesse, cliccando almeno una volta sul pulsante "PARTECIPA".

## **Partecipazione in RTI/Consorzi**

In caso di raggruppamenti temporanei di imprese e consorzi da costituirsi ai sensi dell'articolo 48 co.8 del d.lgs. 50/2016, l'offerta telematica deve essere presentata esclusivamente dal legale rappresentante dell'impresa, che assumerà il ruolo di capogruppo, a ciò espressamente delegato da parte delle altre imprese del raggruppamento/consorzio.

A tal fine le imprese raggruppande/consorziande dovranno espressamente delegare, nell'istanza di partecipazione, la capogruppo che, essendo in possesso della terna di chiavi di accesso alla piattaforma, provvederà all'invio telematico di tutta la documentazione richiesta per la partecipazione alla gara.

Nel caso RTI ovvero Consorzio occorre utilizzare il comando "Inserisci mandante" ovvero "Inserisci esecutrice", al fine di indicare i relativi dati. La mandante ovvero l'esecutrice deve essere previamente registrata sul Portale.

# **Firma digitale**

L'istanza di partecipazione alla gara e dichiarazione unica, l'offerta tecnica, l'offerta economica e ogni eventuale ulteriore documentazione relativa alla Busta Documentazione deve essere sottoscritta, **a pena di esclusione**, con apposizione di firma digitale del soggetto legittimato (o dei soggetti legittimati come, ad esempio, nel caso di società con amministratori a firma congiunta), rilasciata da un Ente accreditato presso l'ente nazionale per la digitalizzazione della pubblica amministrazione DigitPA (ex

CNIPA); l'elenco dei certificatori è accessibile all'indirizzo http://www.digitpa.gov.it/certificatori firma digitale.

Per l'apposizione della firma digitale i concorrenti devono utilizzare un certificato qualificato non scaduto di validità, non sospeso o revocato al momento dell'inoltro. Si invita pertanto a verificarne la corretta apposizione con gli strumenti allo scopo messi a disposizione dal proprio Ente certificatore.

## **Indicazioni per il corretto invio dell'offerta**

- 1) Per Portale si intende la piattaforma EmPULIA, raggiungibile tramite l'indirizzo Internet [www.empulia.it,](http://www.empulia.it/) dove sono resi disponibili agli utenti i servizi e gli strumenti tecnologici della Centrale di acquisto territoriale della Regione Puglia, denominata EmPULIA;
- 2) Per offerta telematica si intende l'offerta inviata attraverso il Portale e comprensiva dell'istanza di partecipazione alla gara e delle dichiarazioni, l'offerta economica e ogni ulteriore eventuale documento, come meglio dettagliati in premessa;
- 3) L'invio on-line dell'offerta telematica è ad esclusivo rischio del mittente: per tutte le scadenze temporali relative alle gare telematiche l'unico calendario e orario di riferimento sono quelli di sistema;
- 4) Il sistema rifiuterà le offerte telematiche pervenute oltre i termini previsti per la presente procedura, informando l'impresa con un messaggio di notifica, nonché attraverso l'indicazione dello stato dell'offerta come "Rifiutata".
- 5) La piattaforma adotta come limite il secondo 00: pertanto, anche quando negli atti di gara non sono indicati i secondi, essi si intenderanno sempre pari a 00;
- 6) Qualora, entro il termine previsto il sistema riterrà valida, ai fini della procedura, solo l'ultima offerta telematica pervenuta, che verrà considerata sostitutiva di ogni altra offerta telematica precedente;
- 7) La presentazione delle offerte tramite la piattaforma EmPULIA deve intendersi perfezionata nel momento in cui il concorrente visualizza un messaggio del sistema che indica la conferma del corretto invio dell'offerta. In ogni caso, il concorrente può verificare lo stato della propria offerta ("In lavorazione", ovvero "Salvato", ovvero "Inviato") accedendo dalla propria area di lavoro ai "Documenti collegati" al bando di gara;
- 8) La dimensione massima di ciascun file inserito nel sistema deve essere inferiore a sette Mbyte;

Al fine di inviare correttamente l'offerta, è, altresì, opportuno:

- Utilizzare una stazione di lavoro connessa ad internet, che sia dotata dei requisiti minimi indicati nella sezione FAQ del portale EmPULIA;
- Non utilizzare file nel cui nome siano presenti accenti, apostrofi e caratteri speciali;
- Non utilizzare file presenti in cartelle nel cui nome ci siano accenti, ovvero apostrofi e/o caratteri speciali.